# Lecture 19: Data Storage and IndexesWednesday, November 15, 2006

## Outline

- Representing data elements (12)
- Index structures (13.1, 13.2)
- B-trees (13.3)

## Files and Tables

- A disk = a sequence of blocks
- A file = a subsequence of blocks, usually contiguous
- Need to store tables/records/indexes in files/block

## Representing Data Elements

•Relational database elements:

```
CREATE TABLE Product (
   pid INT PRIMARY KEY,
   name CHAR(20),description VARCHAR(200),
   maker CHAR(10) REFERENCES Company(name)
—<br>—
)
```
- •A tuple is represented as a record
- •The table is a sequence of records

## Issues

- Represent attributes inside the records
- Represent the records inside the blocs

## Record Formats: Fixed Length

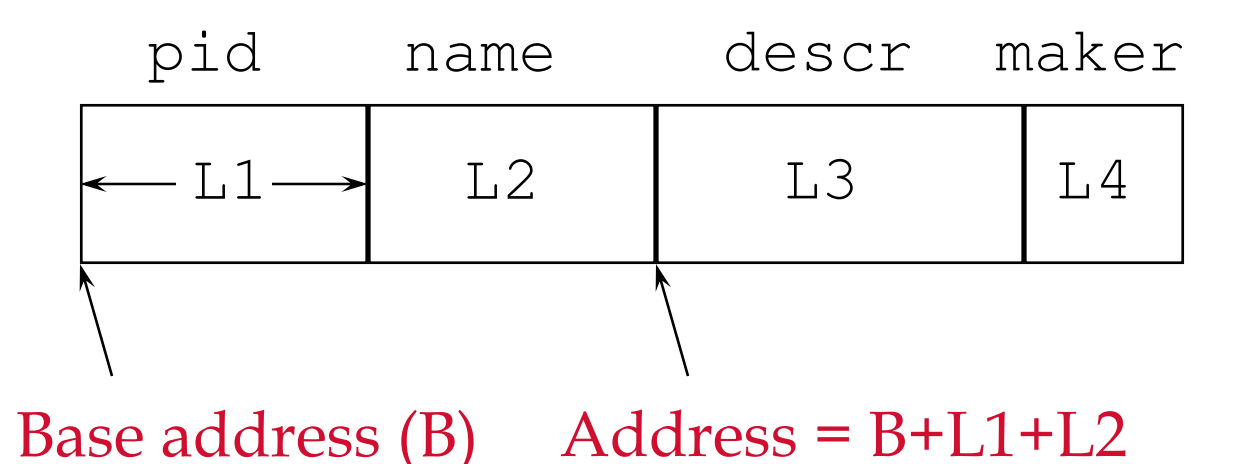

- Information about field types same for all records in a file; stored in *system catalogs*.
- Finding *i'th* field requires scan of record.
- $\bullet$ **Note the importance of schema information!**

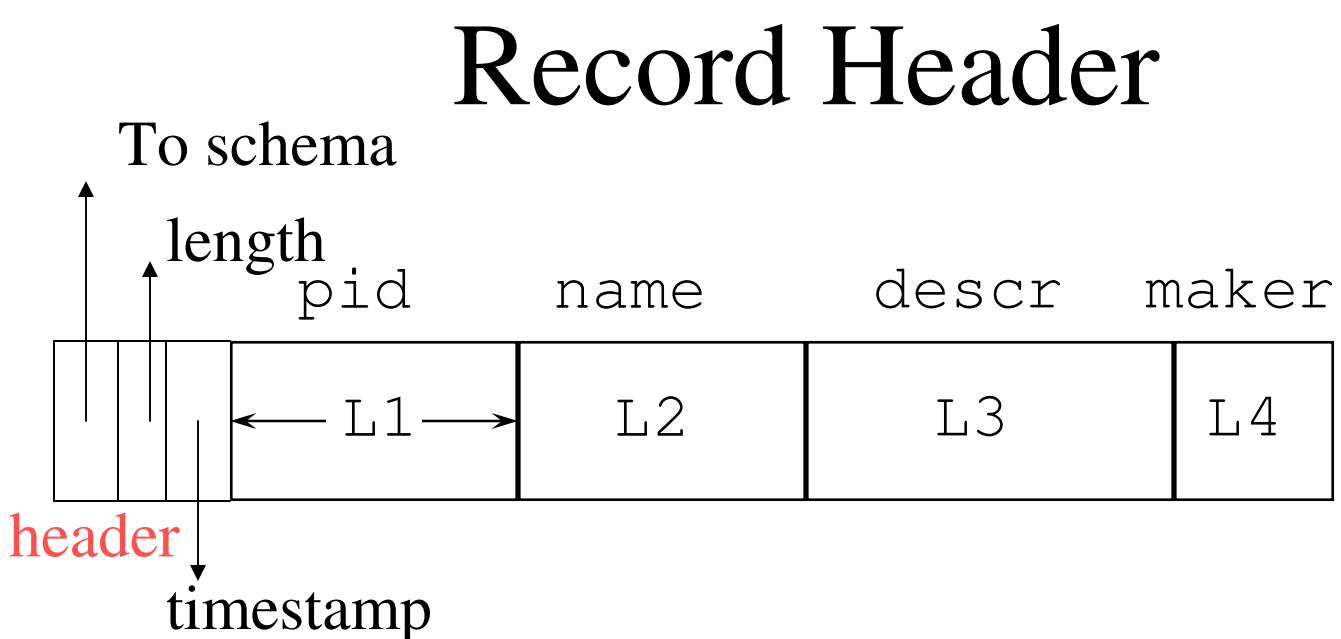

Need the header because:•The schema may change for a while new+old may coexist•Records from different relations may coexist

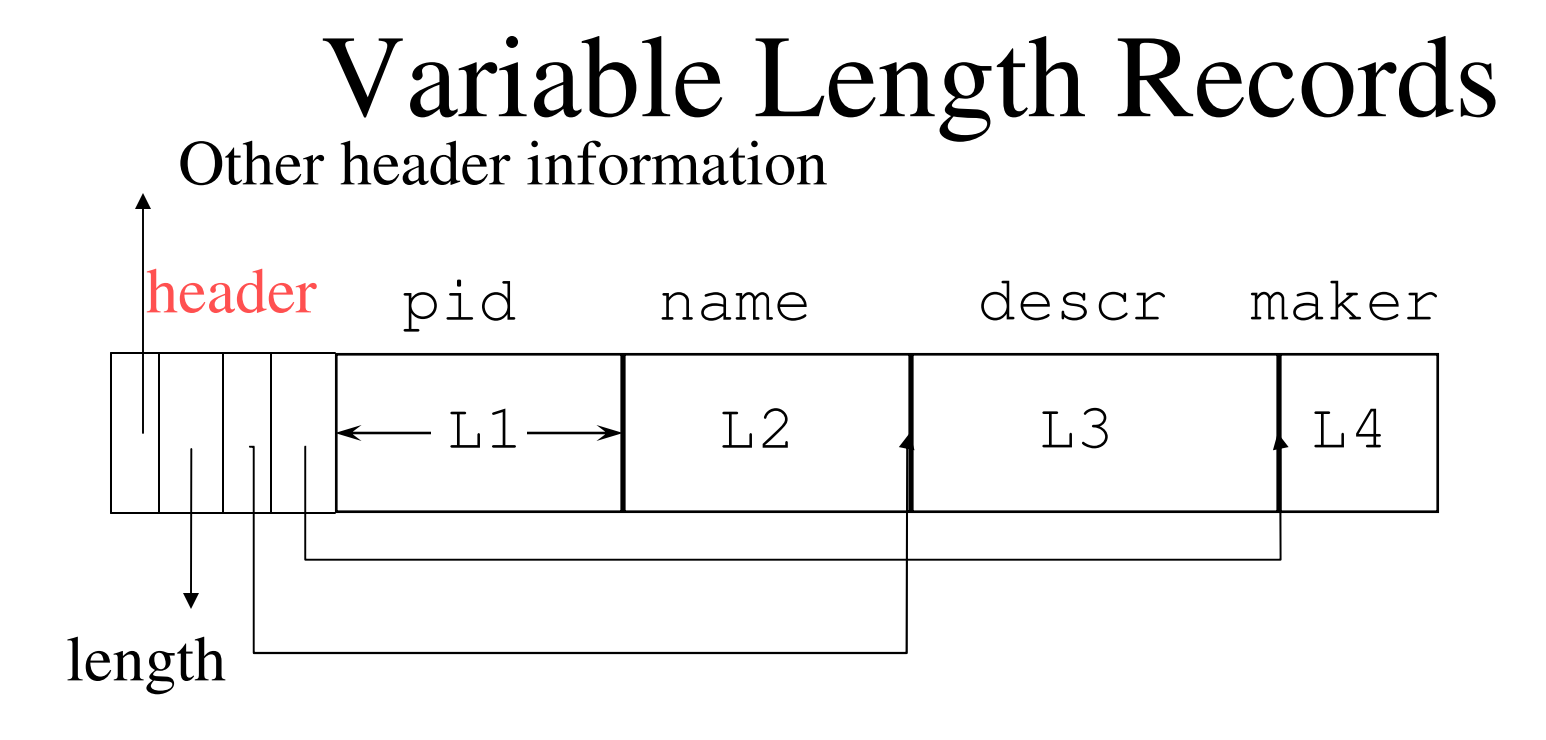

Place the fixed fields first: F1 Then the variable length fields: F2, F3, F4Null values take 2 bytes onlySometimes they take 0 bytes (when at the end)

## Storing Records in Blocks

• Blocks have fixed size (typically 4k – 8k)

BLOCK

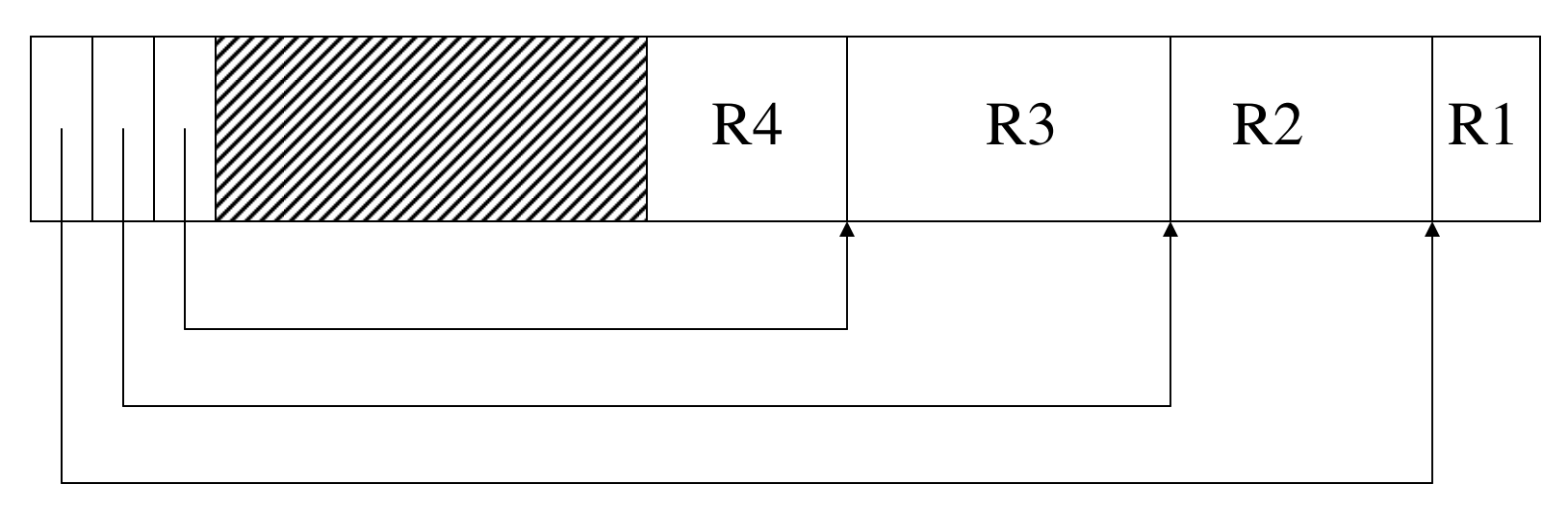

## Spanning Records Across Blocks

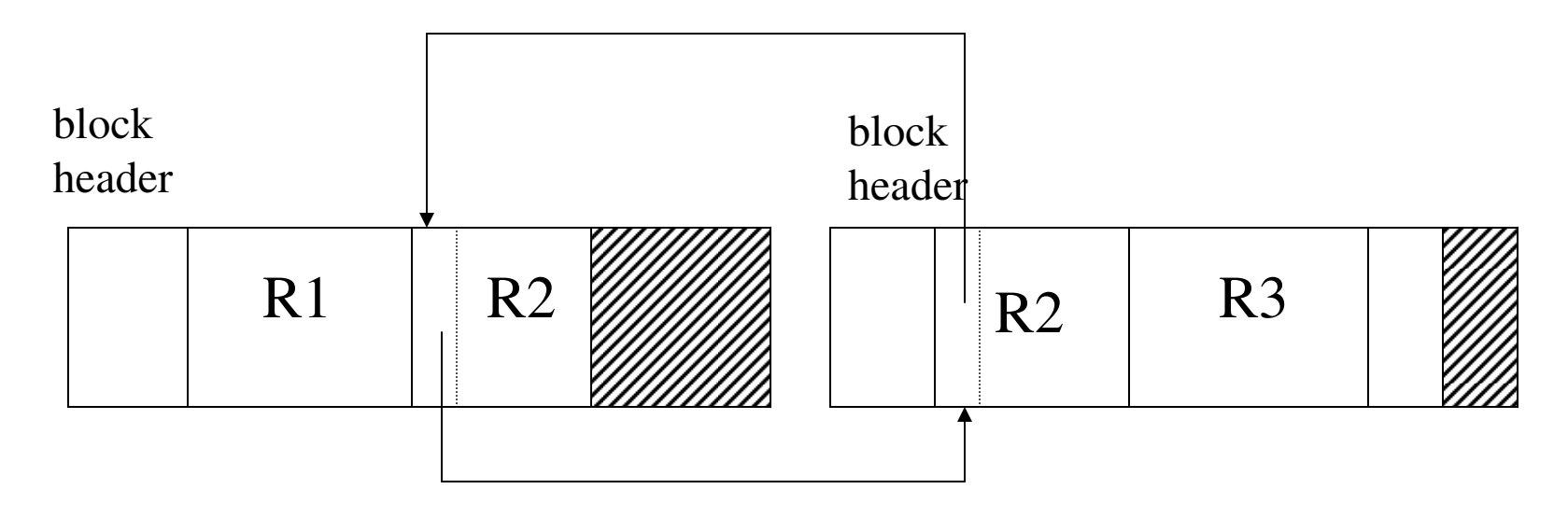

- When records are very large
- Or even medium size: saves space in blocks

## BLOB

- Binary large objects
- Supported by modern database systems
- E.g. images, sounds, etc.
- Storage: attempt to cluster blocks together

#### CLOB = character large objec

• Supports only restricted operations

# File Types

- Unsorted (heap)
- Sorted (e.g. by pid)

## Modifications: Insertion

- File is unsorted: add it to the end (easy  $\circledcirc$ )
- File is sorted:
	- Is there space in the right block ?
		- Yes: we are lucky, store it there
	- Is there space in a neighboring block ?
		- Look 1-2 blocks to the left/right, shift records
	- If anything else fails, create *overflow block*

## Overflow Blocks

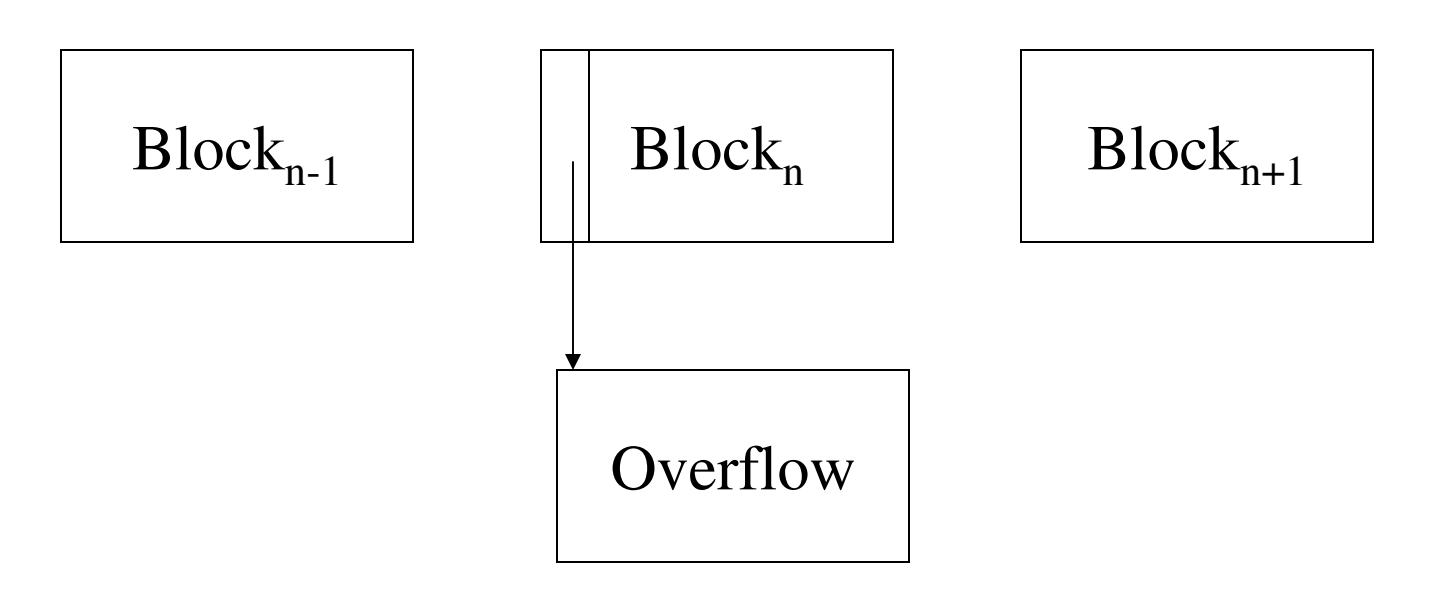

• After a while the file starts being dominated by overflow blocks: time to reorganize

## Modifications: Deletions

- Free space in block, shift records
- Maybe be able to eliminate an overflow block
- Can never really eliminate the record, because others may *point* to it
	- Place a tombstone instead (a NULL record)

How can we *point* to a record in an RDBMS ?

## Modifications: Updates

- If new record is shorter than previous, easy  $\odot$
- If it is longer, need to shift records, create overflow blocks

PointersWhere do weneed themin RDBMS ?

Logical pointer to a record consists of:

- Logical block number
- An offset in the block's header

Note: review what a pointer in C is

## Indexes

- An *index* on a file speeds up selections on the *search key fields* for the index.
	- – Any subset of the fields of a relation can be the search key for an index on the relation.
	- $\mathcal{L}_{\mathcal{A}}$  *Search key* is not the same as *key* (minimal set of fields that uniquely identify a record in a relation).
- An index contains a collection of *data entries*, and supports efficient retrieval of all data entries with a given key value **k**.

## Index Classification

- Primary/secondary
	- Primary = may reorder data according to index
	- Secondary = cannot reorder data
- Clustered/unclustered
	- Clustered = records close in the index are close in the data
	- Unclustered = records close in the index may be far in the data
- $\bullet$  Dense/sparse
	- Dense  $=$  every key in the data appears in the index
	- Sparse = the index contains only some keys
- B+ tree / Hash table / …

## Primary Index

- File is sorted on the index attribute
- *Dense* index: sequence of (key,pointer) pairs

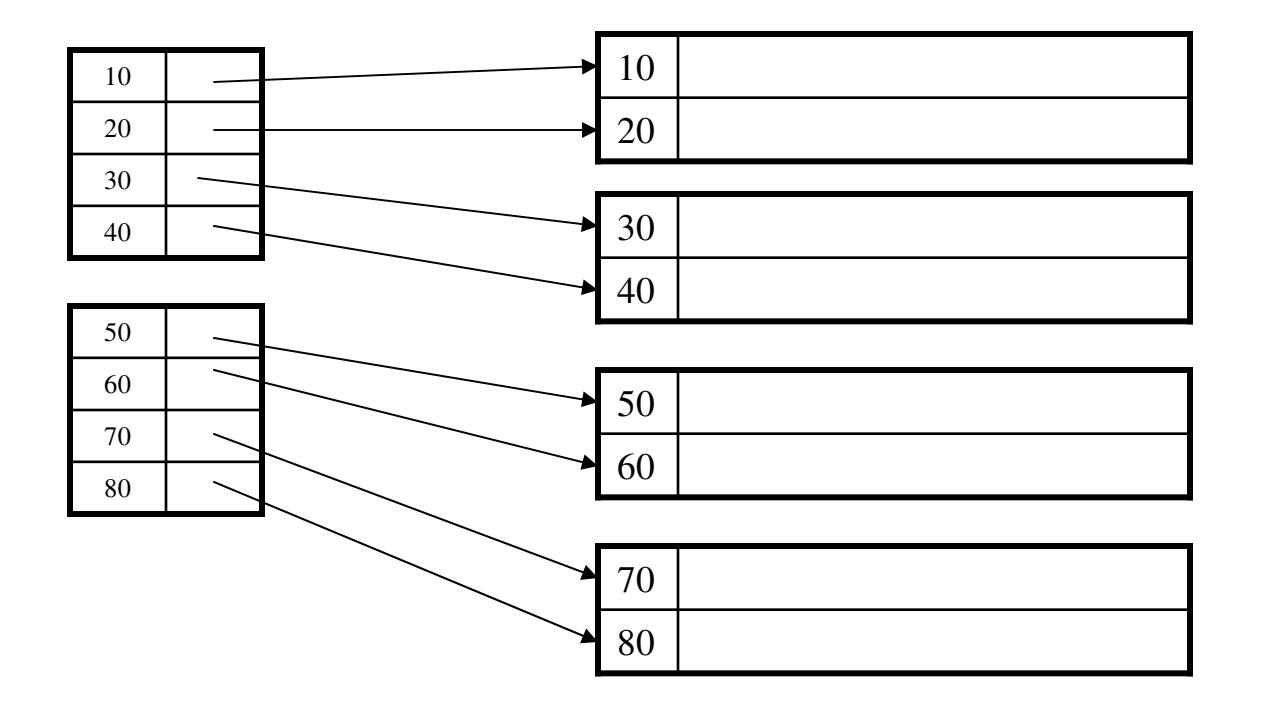

## Primary Index

• *Sparse* index

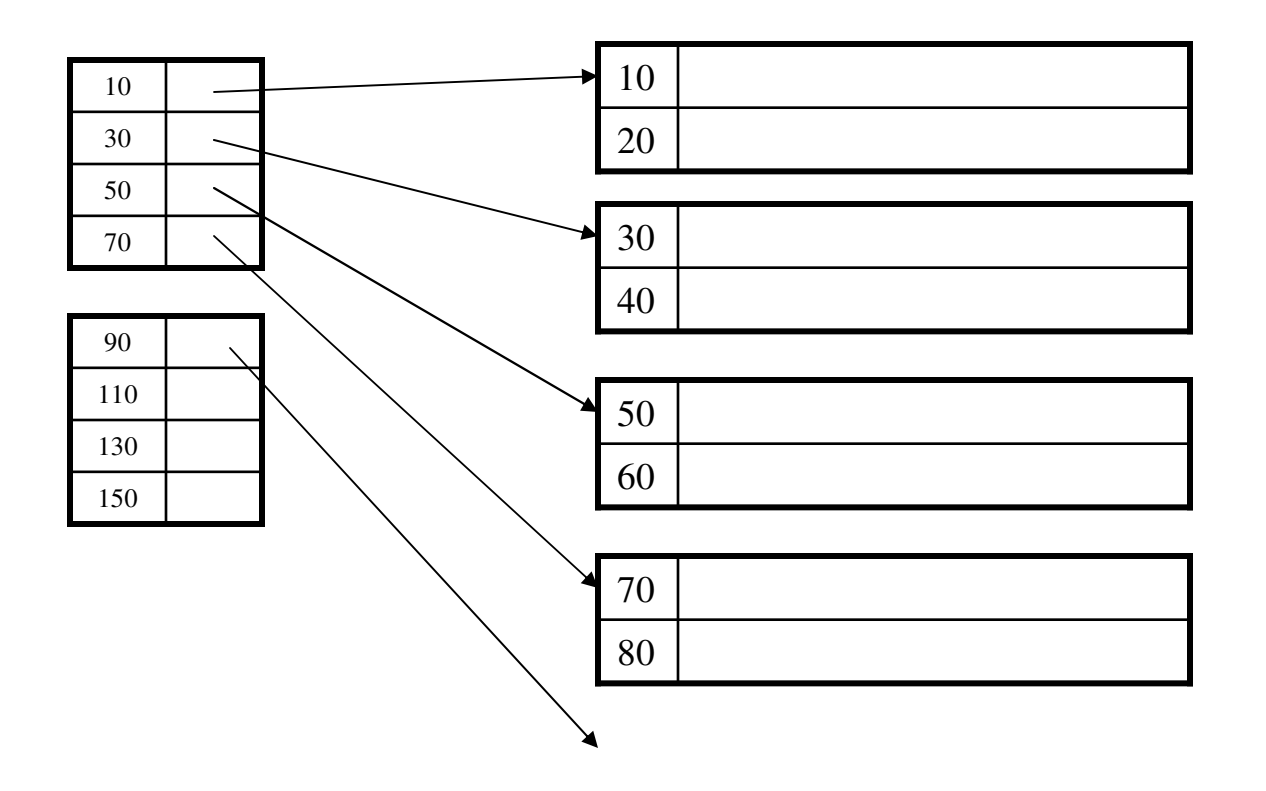

### Secondary Indexes

- To index other attributes than primary key
- Always dense (why ?)

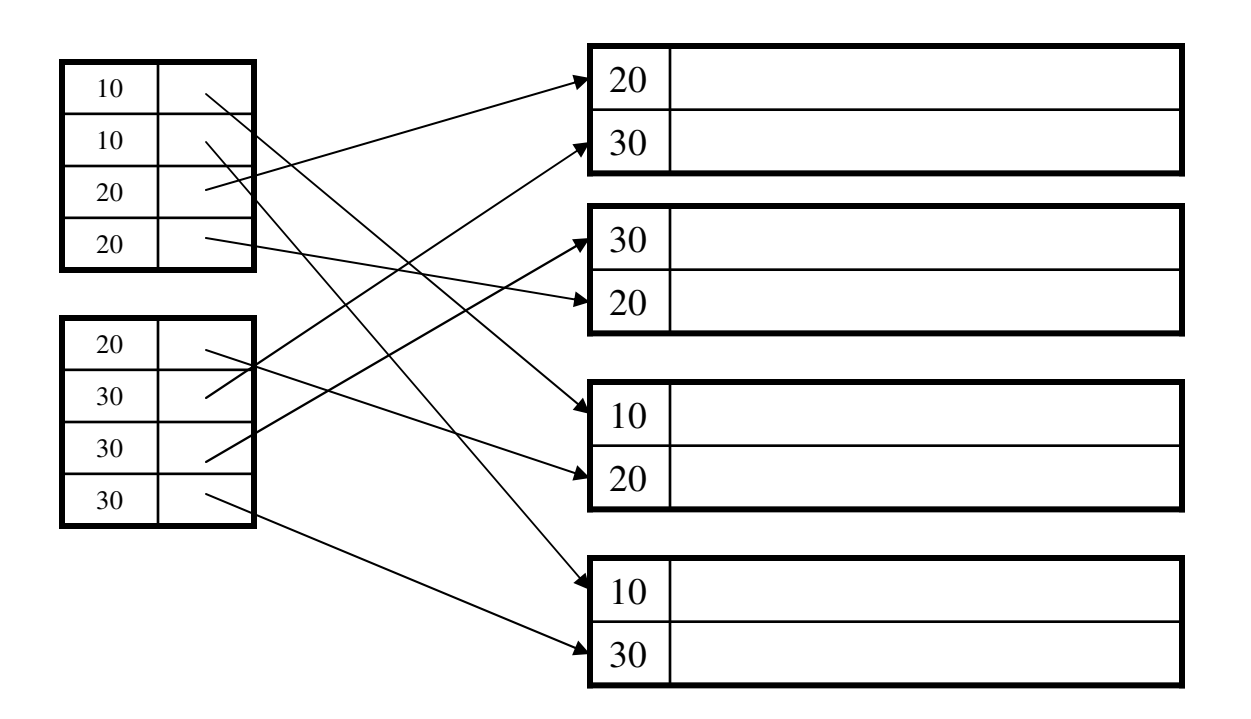

### Clustered/Unclustered

- Primary indexes = usually clustered
- Secondary indexes = usually unclustered

## Clustered vs. Unclustered Index

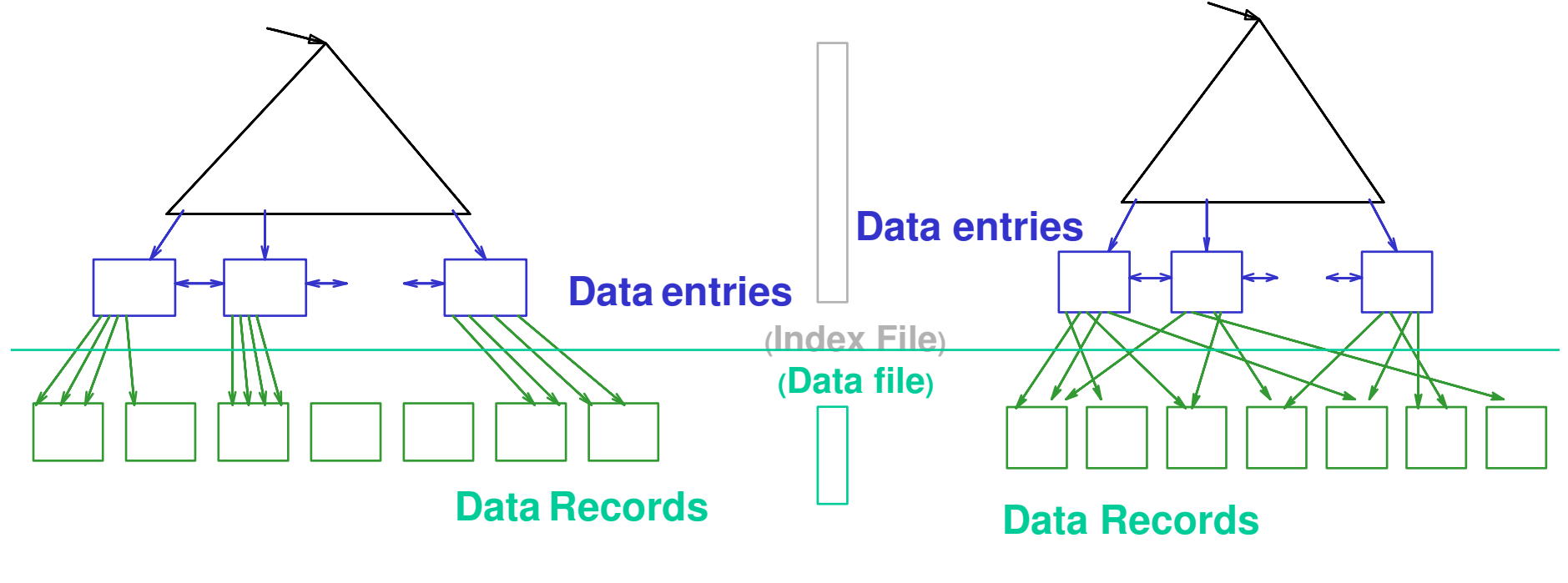

CLUSTERED

UNCLUSTERED

## Secondary Indexes

- Applications:
	- index other attributes than primary key
	- index unsorted files (heap files)
	- index clustered data

## B+ Trees

- Search trees
- Idea in B Trees:
	- make 1 node  $= 1$  block
- Idea in B+ Trees:
	- Make leaves into a linked list (range queries are easier)

### B+ Trees Basics

- Parameter d = the *degree*
- Each node has  $\succeq = d$  and  $\leq = 2d$  keys (except root)

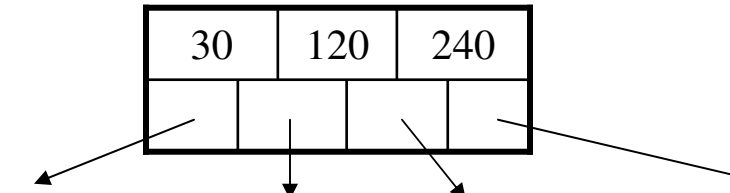

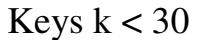

Keys 30<=k<120

Keys 120<=k<240 Keys 240<=k

• Each leaf has >=d and <= 2d keys:

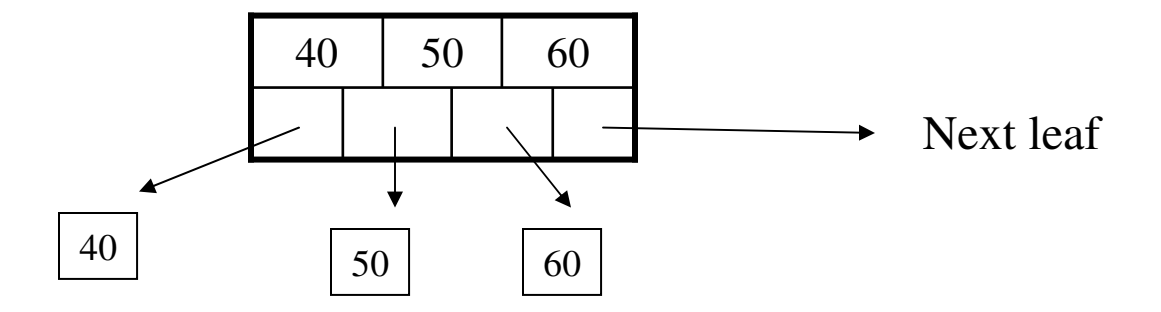

### B+ Tree Example

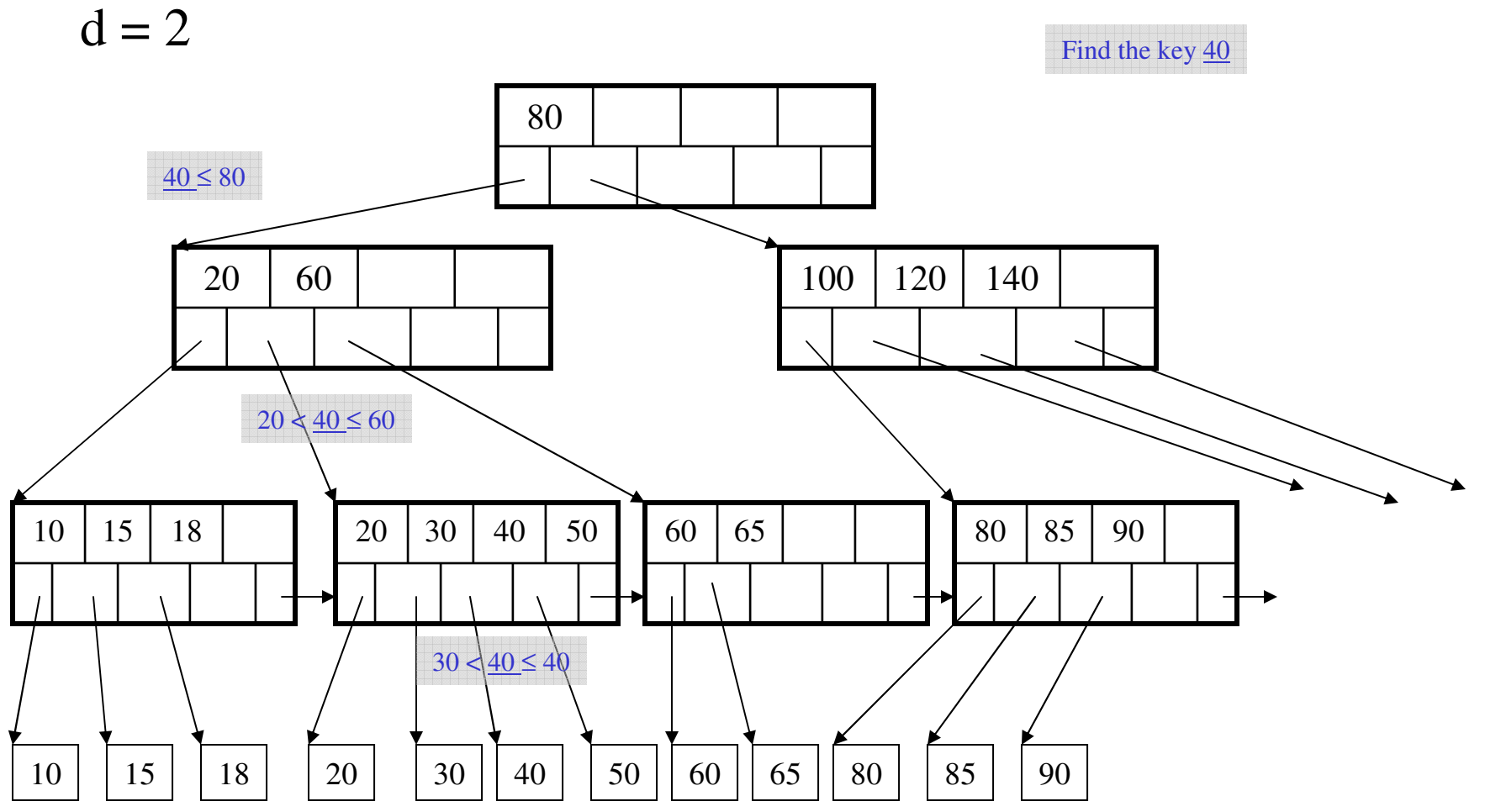

28

## B+ Tree Design

- How large d ?
- Example:
	- Key size  $=$  4 bytes
	- Pointer size  $= 8$  bytes
	- Block size  $=$  4096 byes
- 2d x 4 + (2d+1) x 8  $\leq$  4096
- $d = 170$

## Searching a B+ Tree

- Exact key values:
	- Start at the root
	- Proceed down, to the leaf
- Range queries:
	- As above
	- Then sequential traversal

Select name From people Where  $age = 25$ 

Select name From people Where  $20 \leq$  age and  $\text{age} \leq 30$ 

### B+ Trees in Practice

- Typical order: 100. Typical fill-factor:  $67\%$ . average fanout  $= 133$
- Typical capacities:

–

- –Height 4:  $133^4 = 312,900,700$  records
- –Height 3:  $133^3 = 2,352,637$  records
- Can often hold top levels in buffer pool:
	- –Level  $1 = 1$  page = 8 Kbytes
	- –Level  $2 = 133$  pages = 1 Mbyte
	- –Level  $3 = 17,689$  pages = 133 MBytes

Insert (K, P)

- $\bullet$ Find leaf where K belongs, insert
- $\bullet$ If no overflow (2d keys or less), halt
- $\bullet$ If overflow (2d+1 keys), split node, insert in parent:

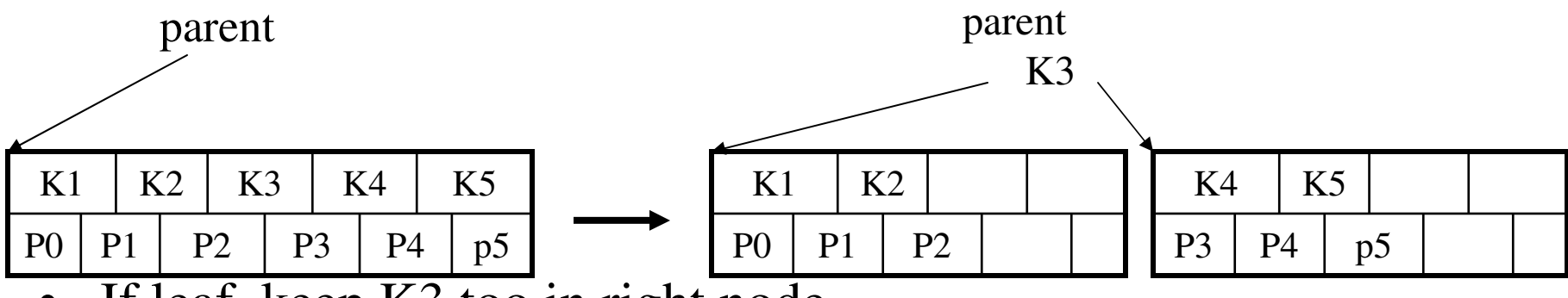

- •If leaf, keep K3 too in right node
- •When root splits, new root has 1 key only

## Insertion in a B+ TreeInsert K=19

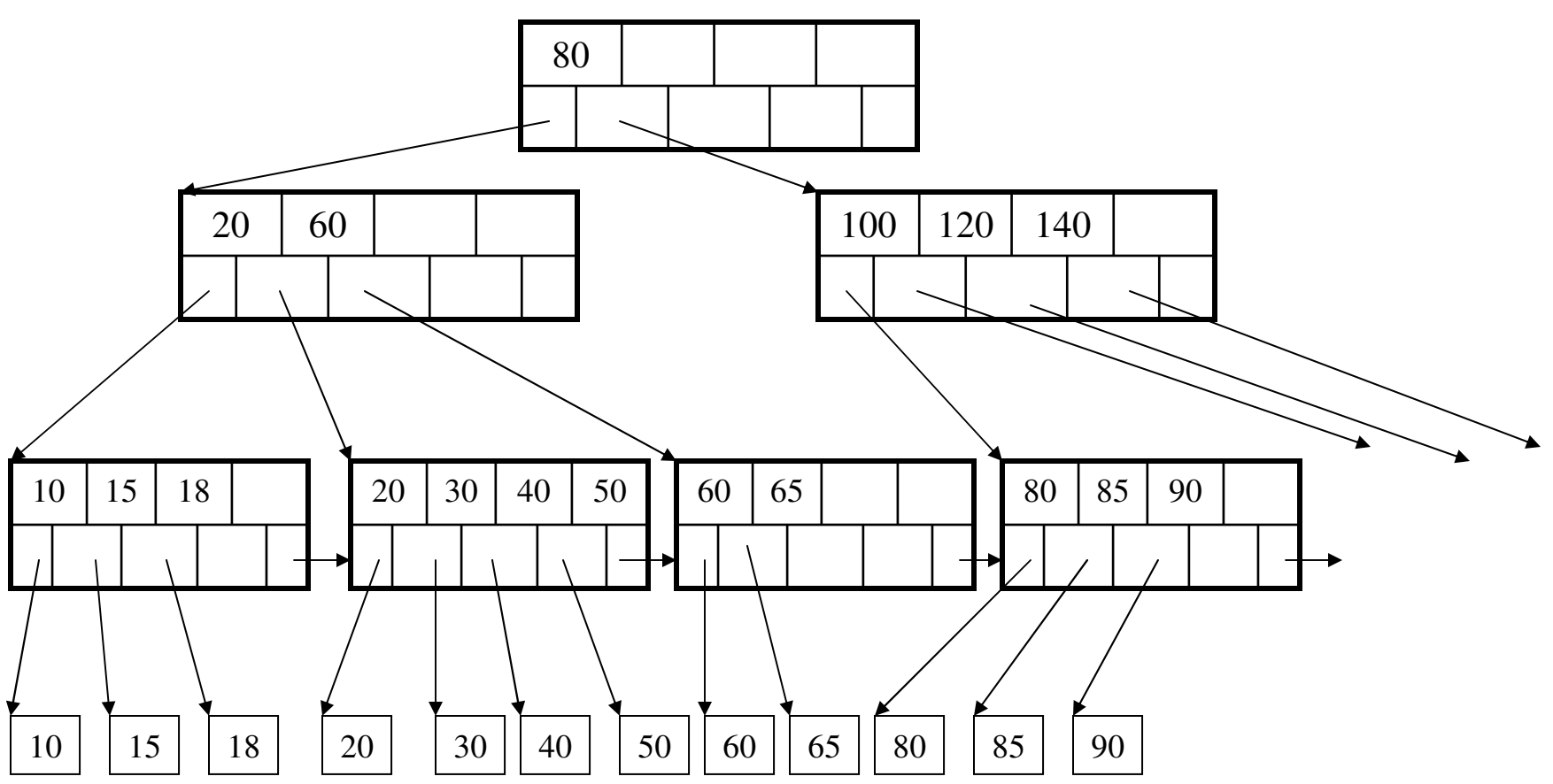

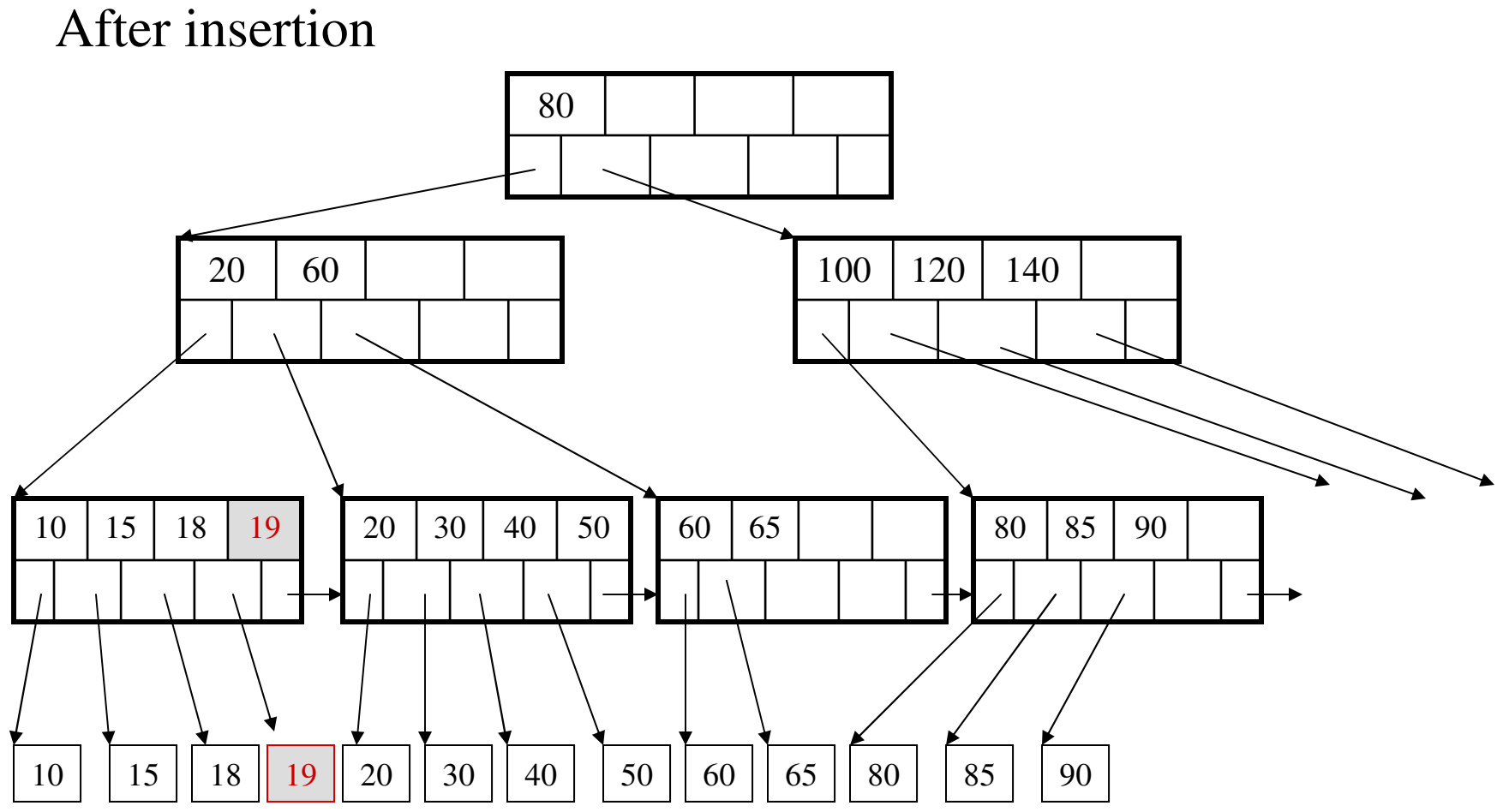

Now insert 25

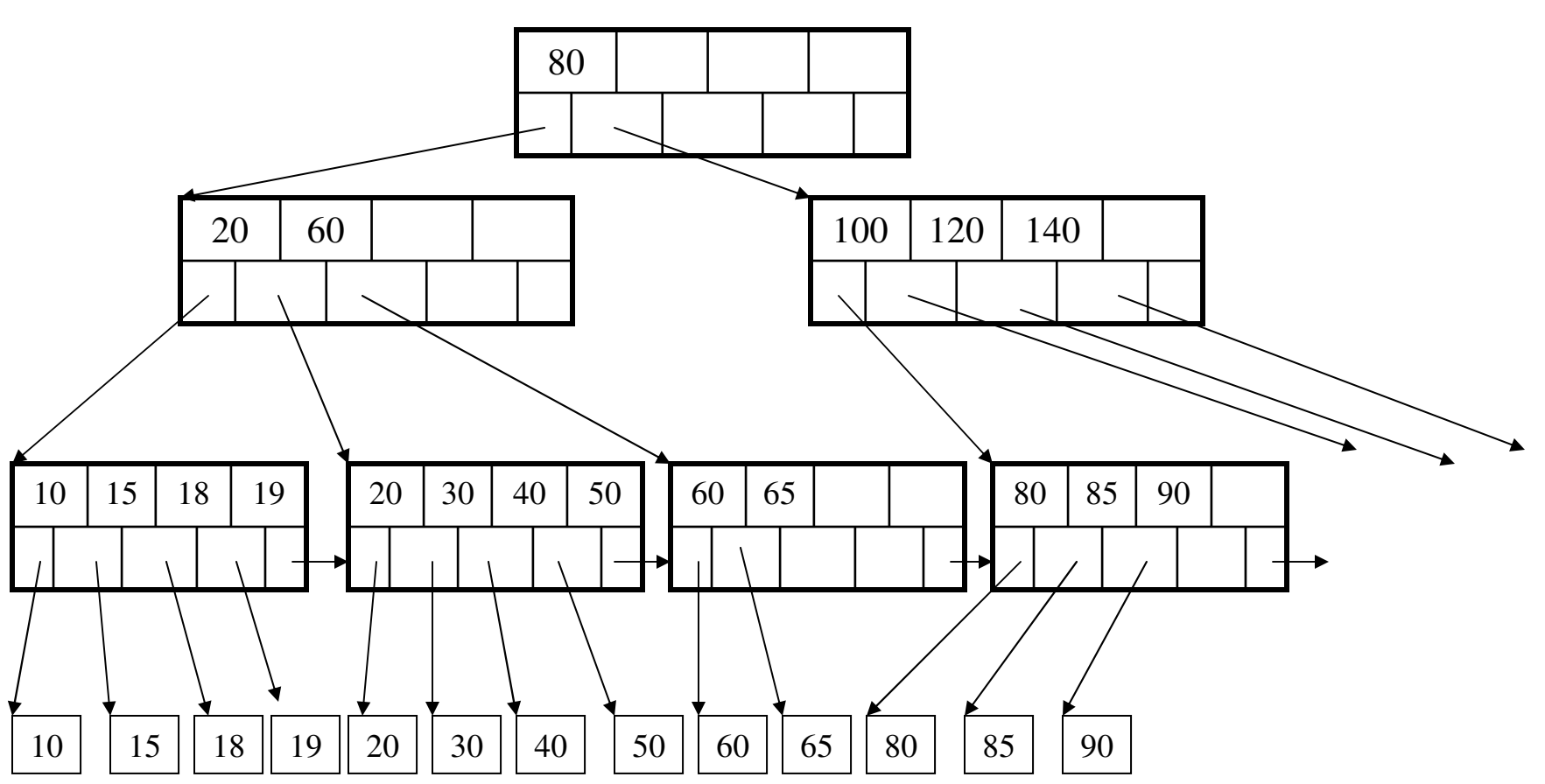

After insertion

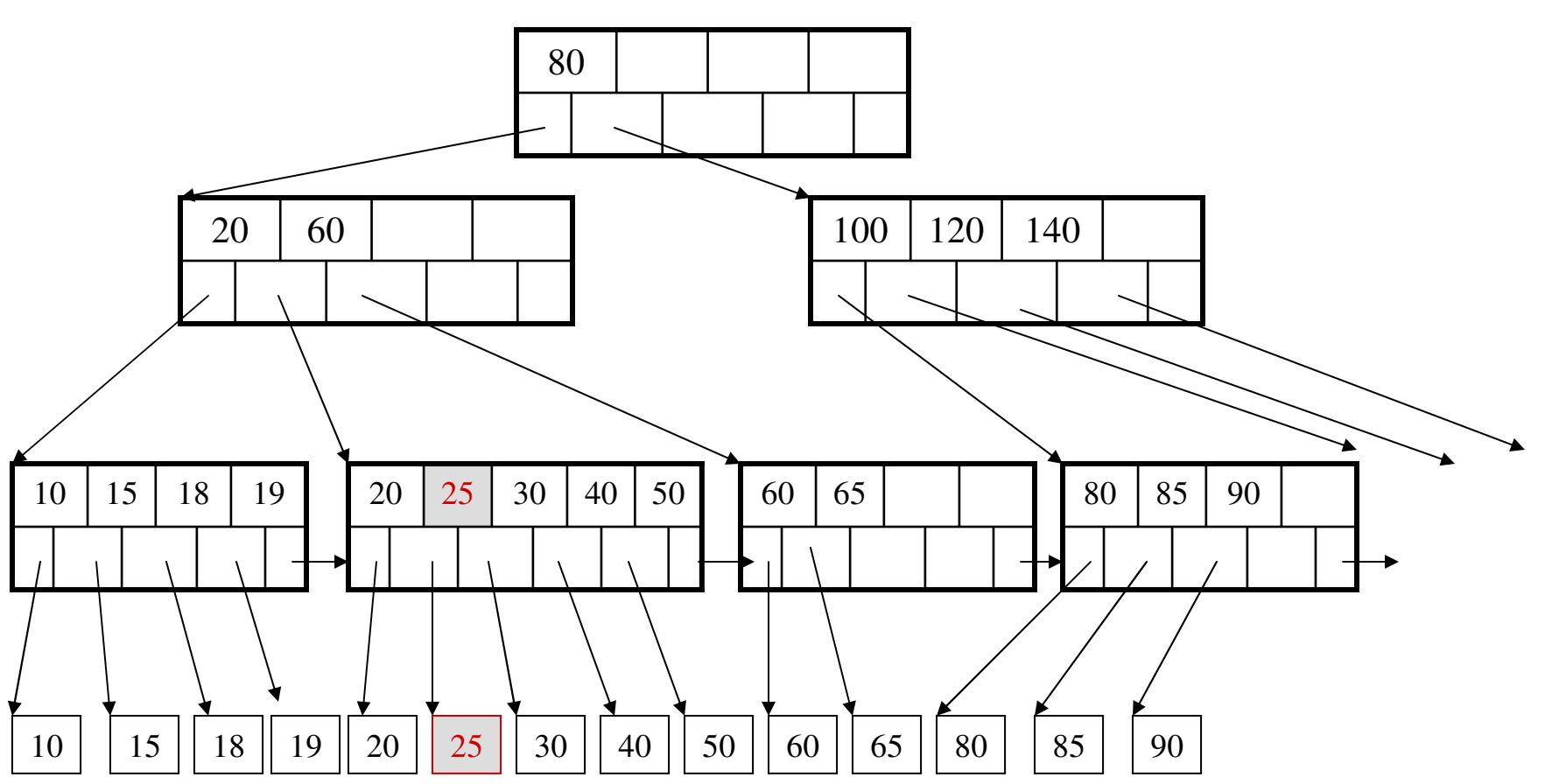

But now have to split !

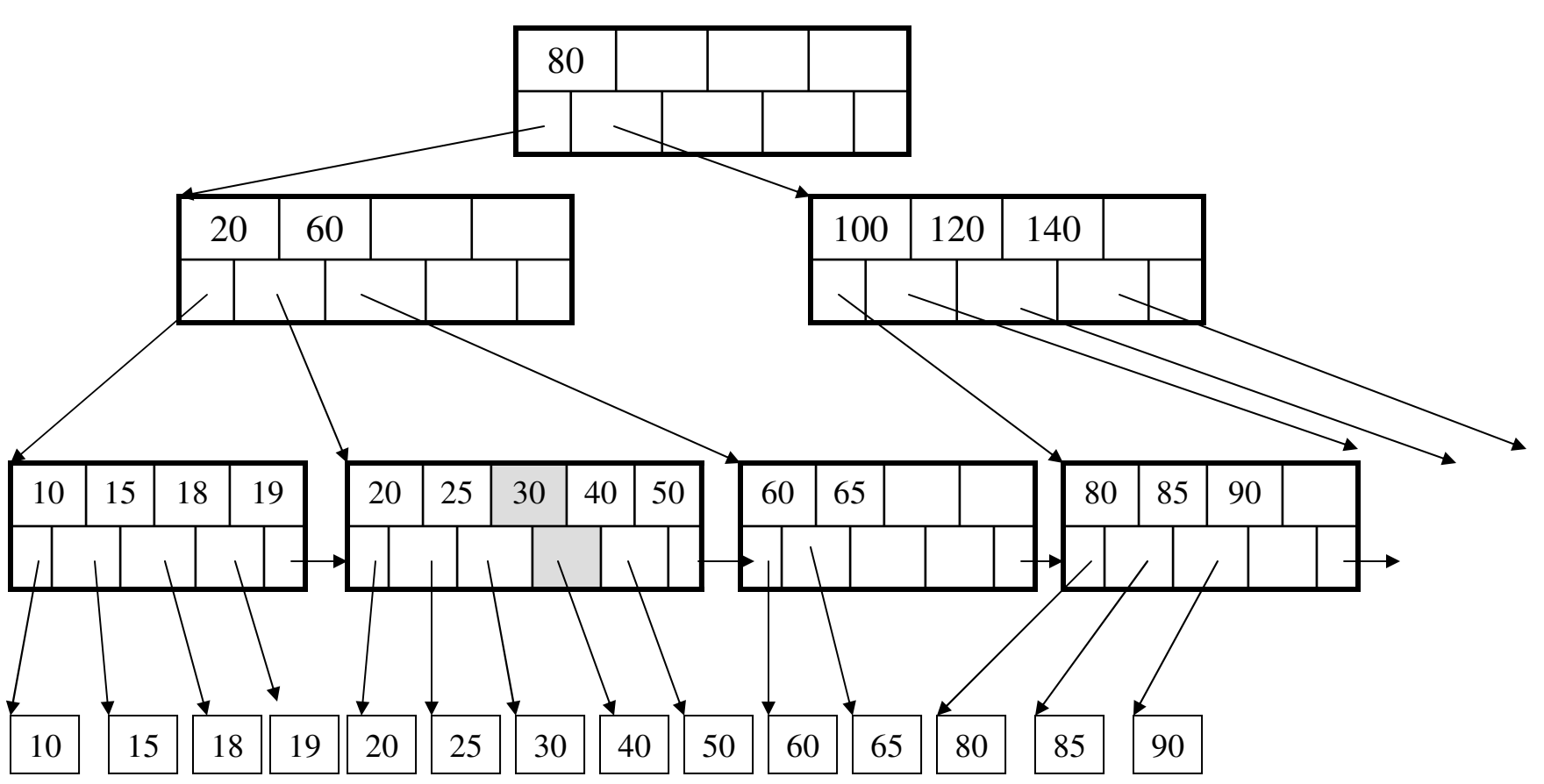

After the split

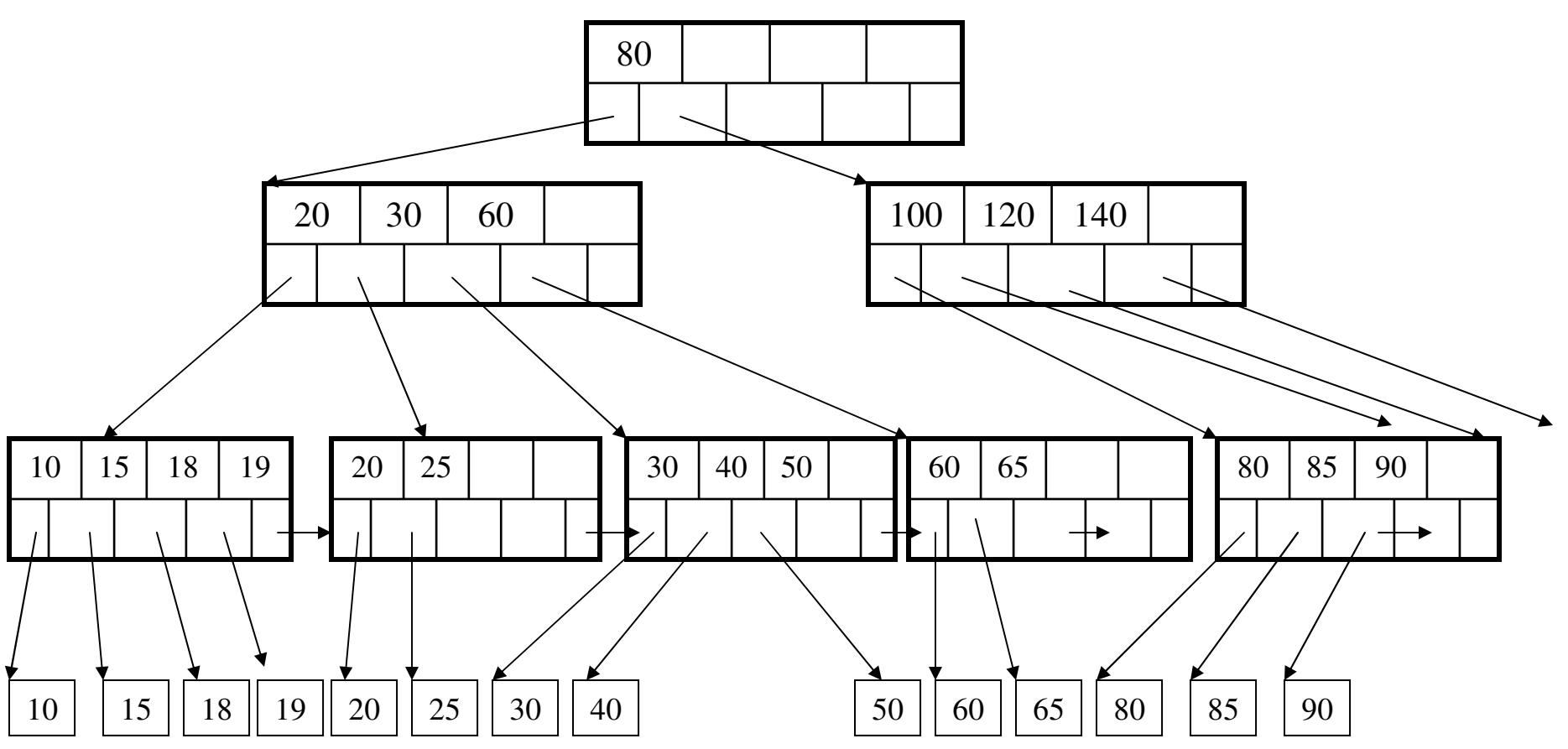

#### Deletion from a B+ TreeDelete 30

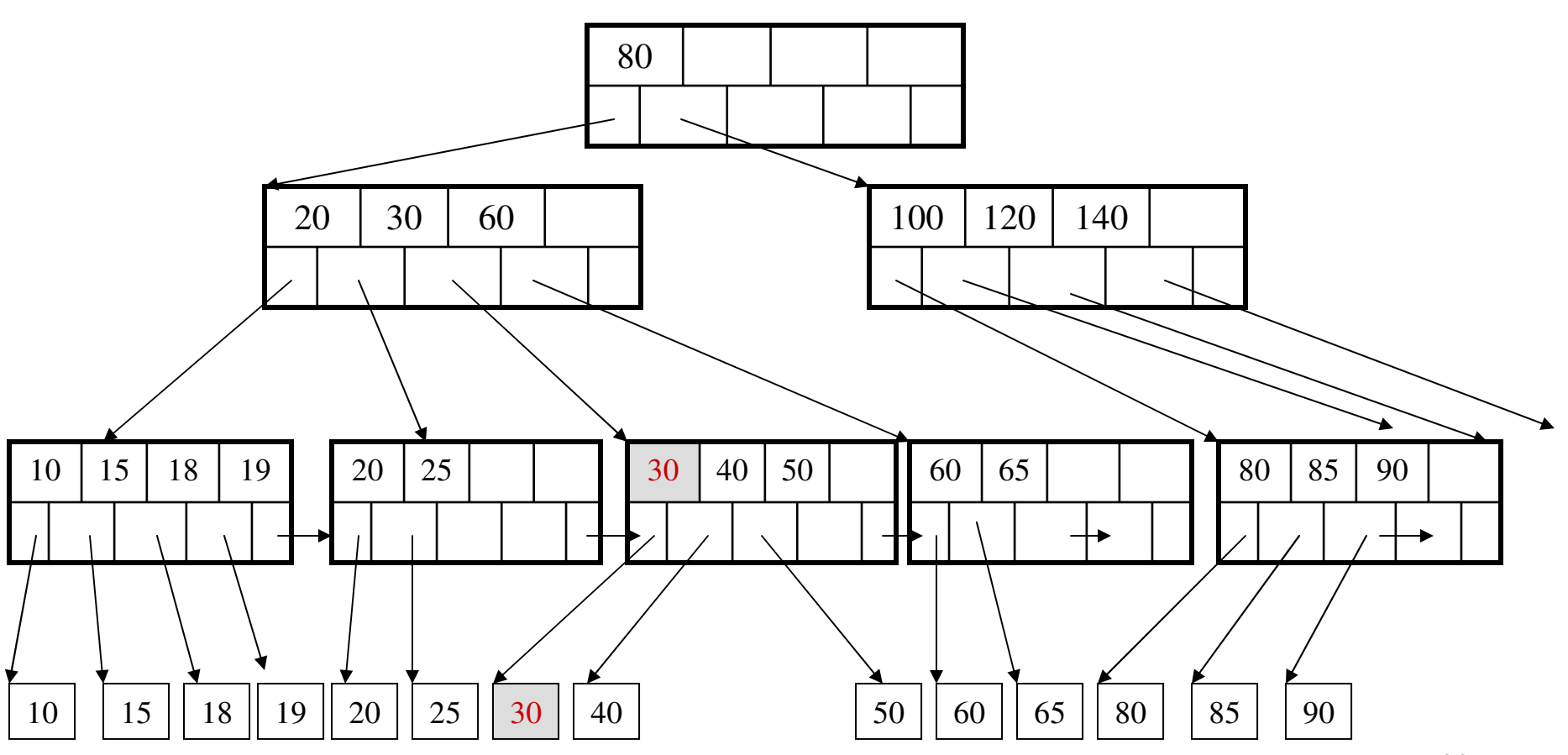

After deleting 30

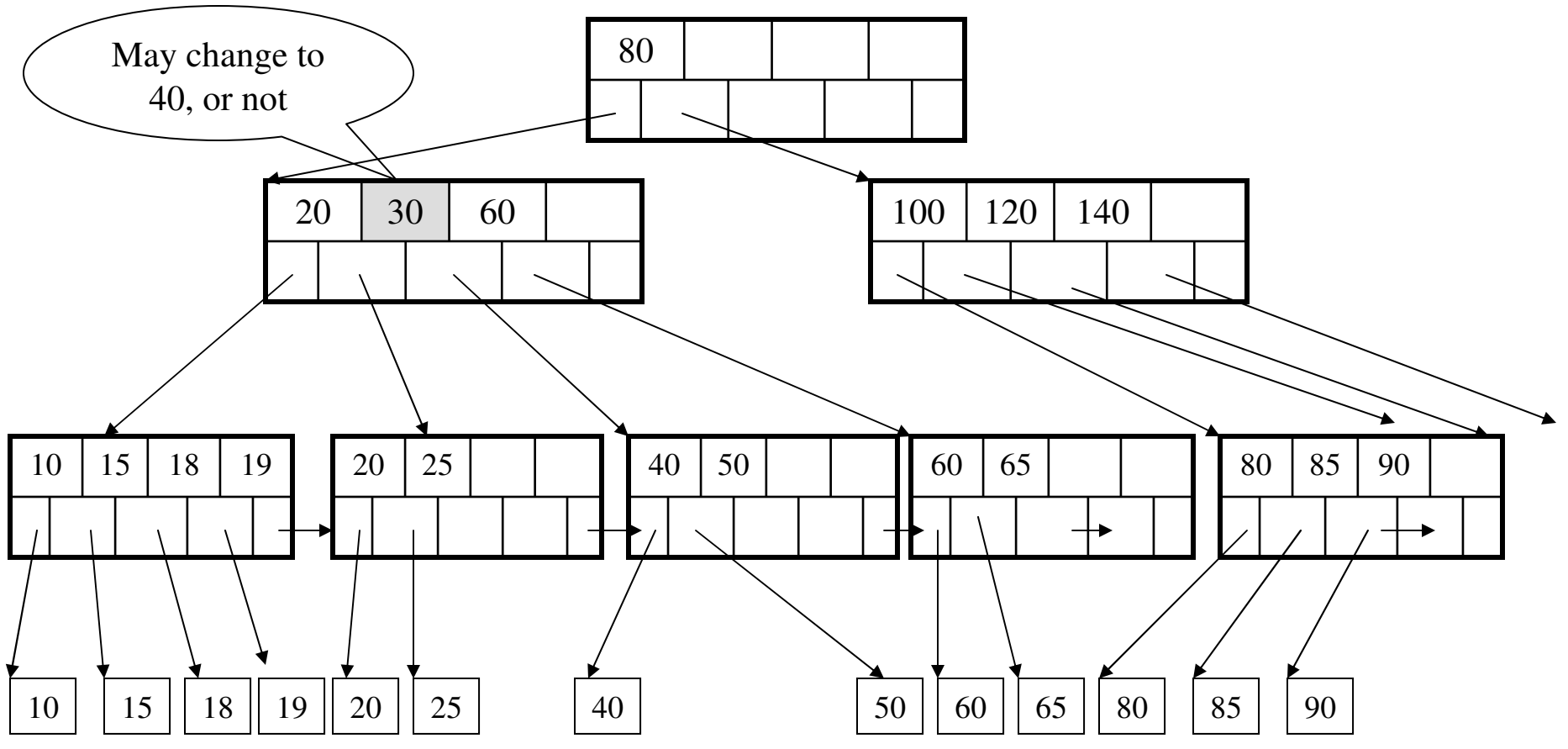

Now delete 25

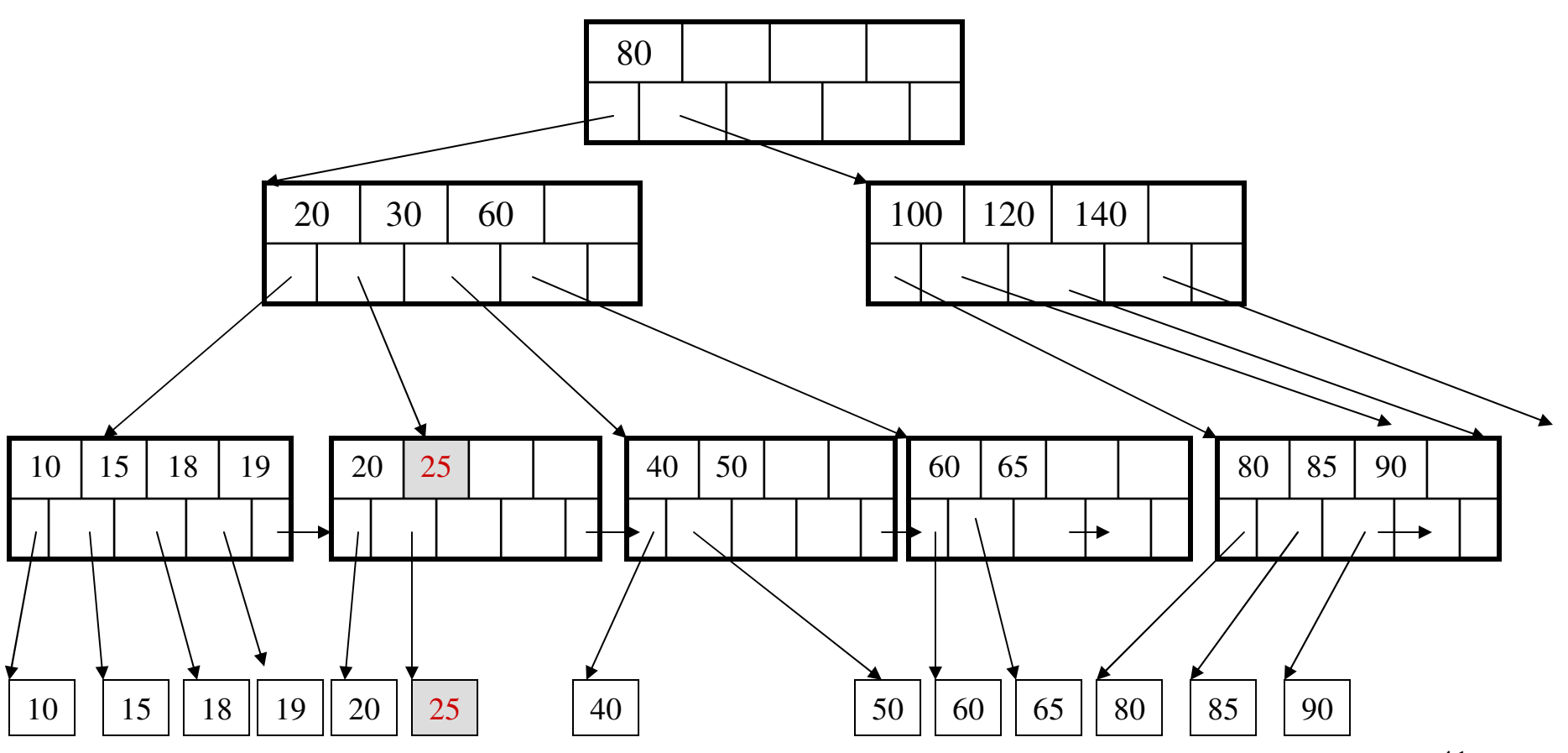

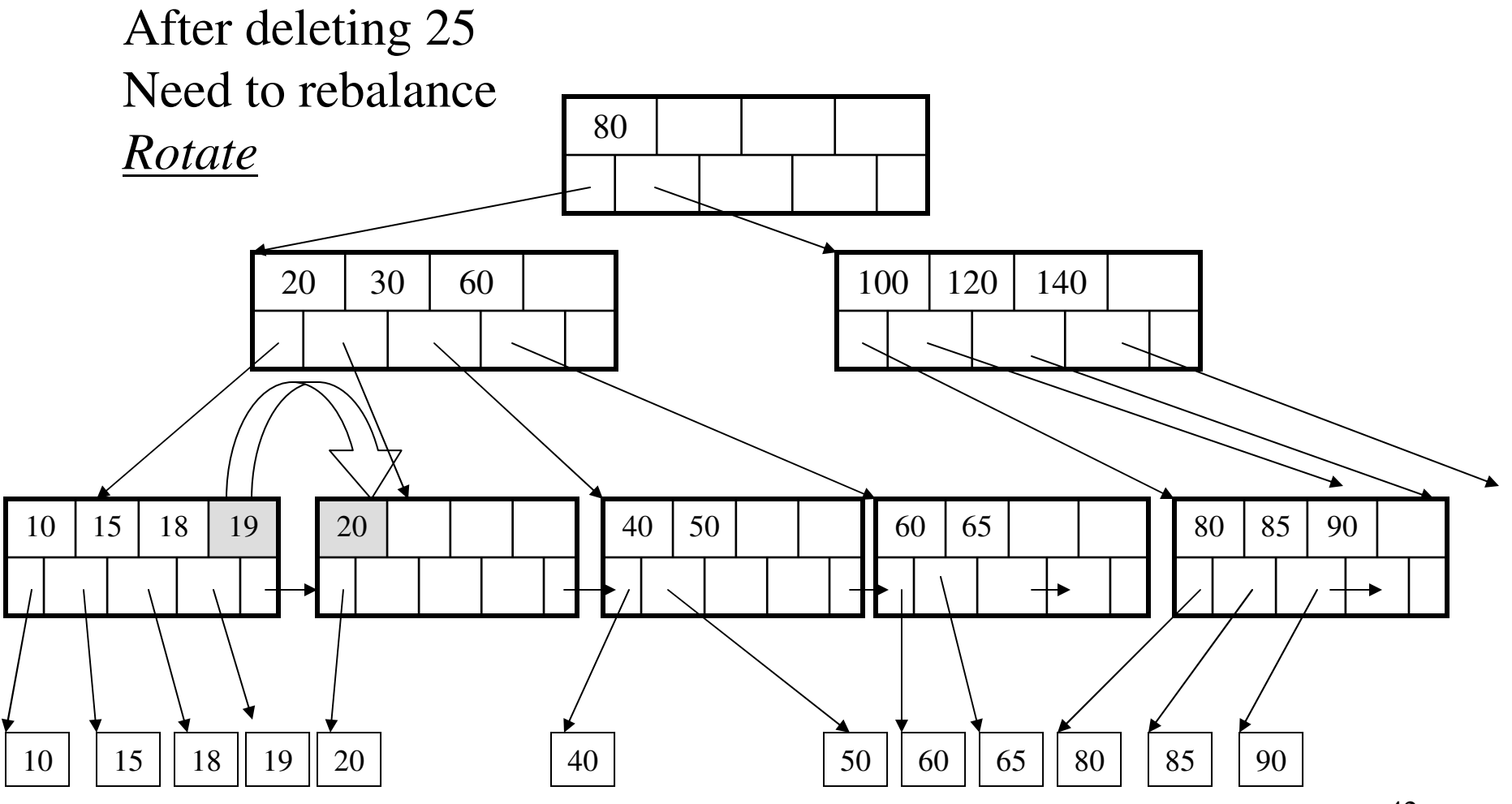

Now delete 40

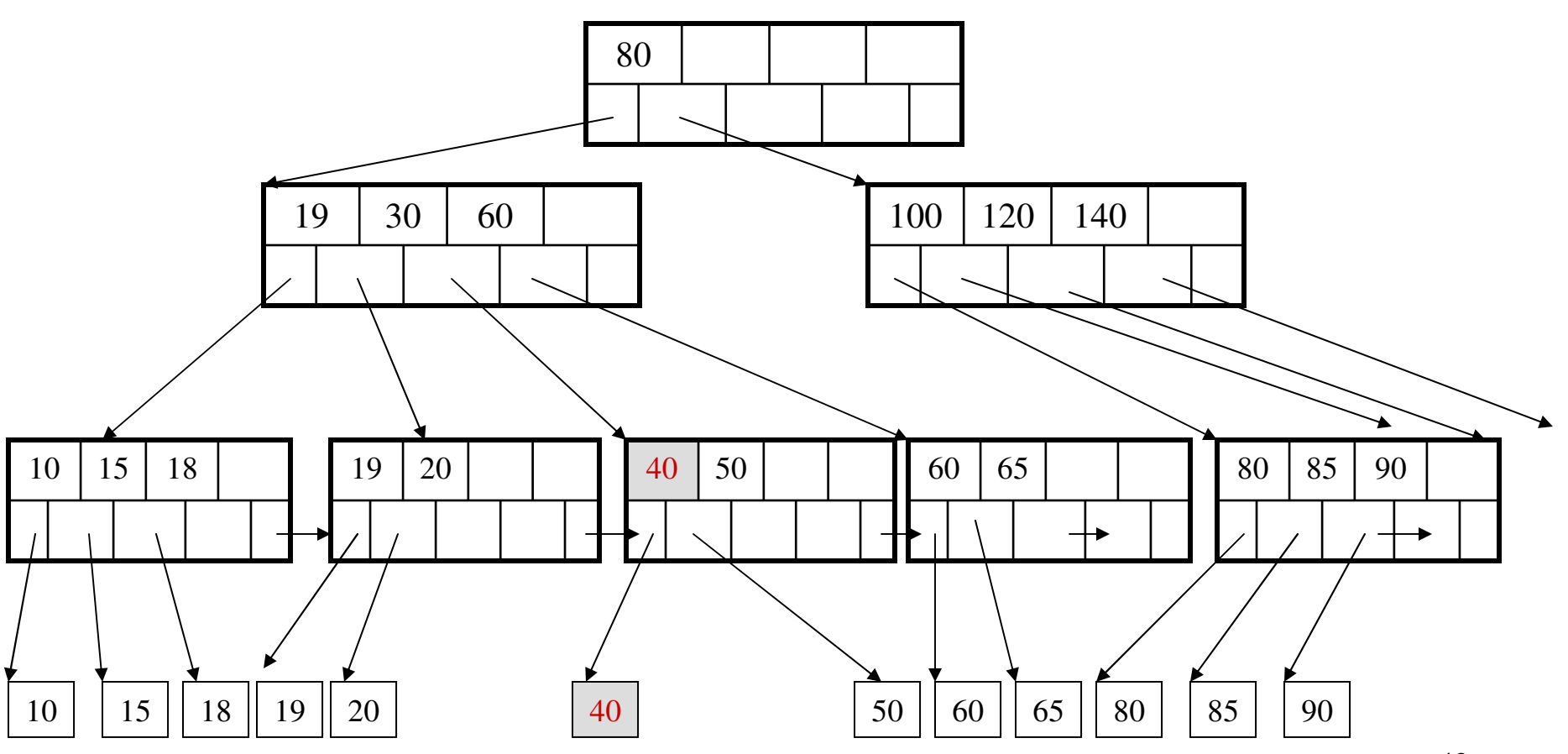

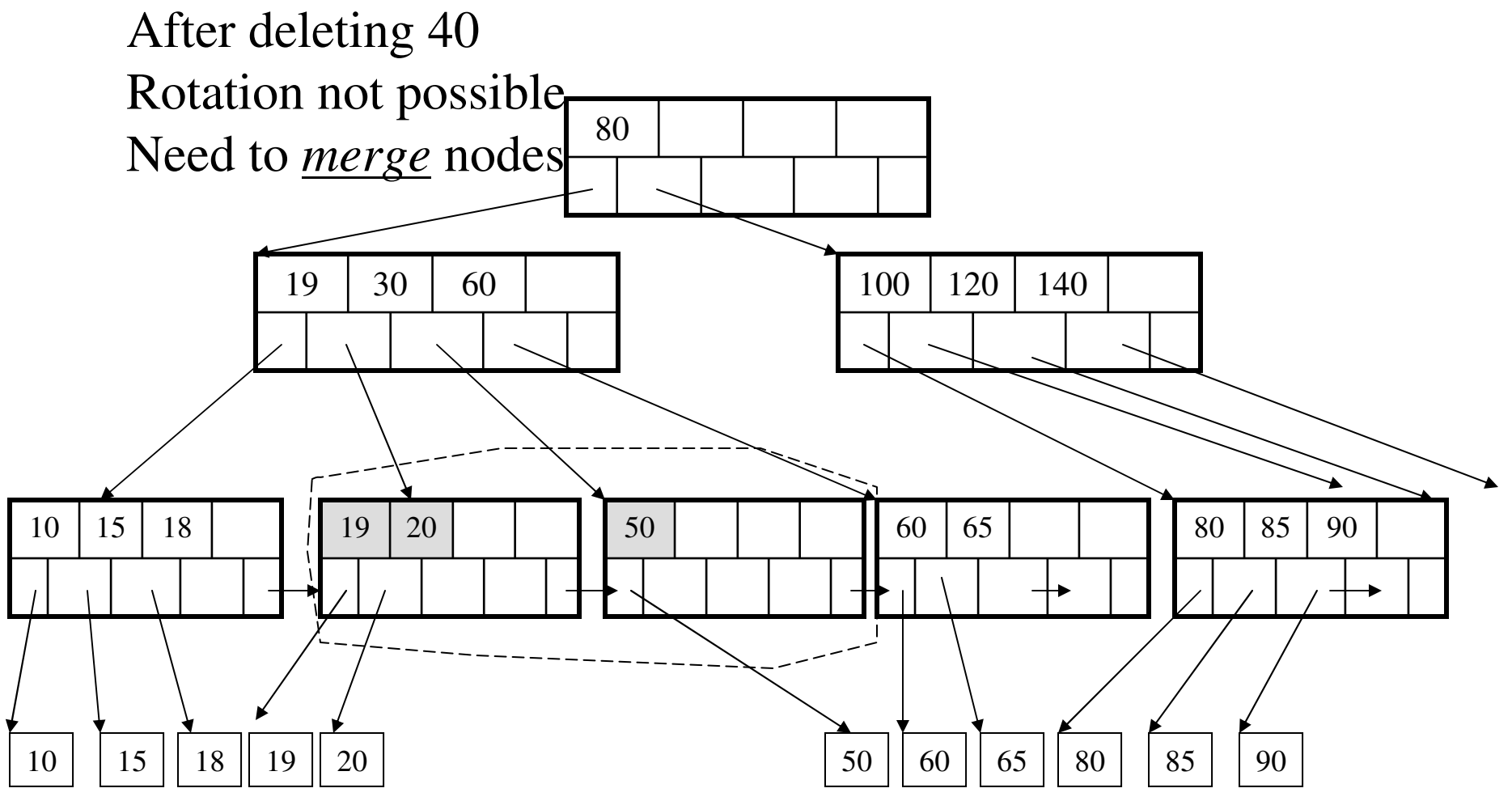

Final tree

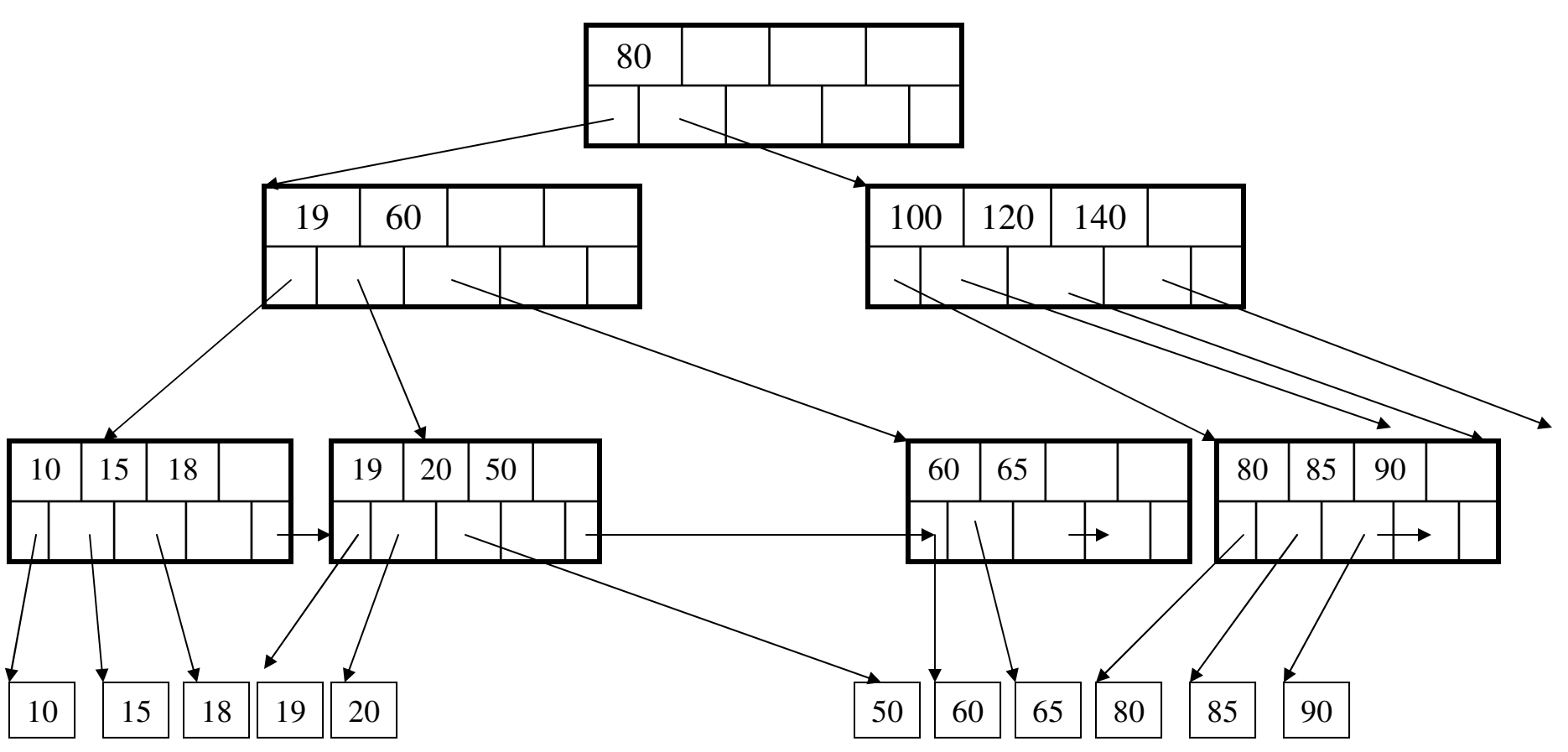

## Summary on B+ Trees

- Default index structure on most DBMS
- Very effective at answering 'point' queries:productName = 'gizmo'
- Effective for range queries: $50 <$  price AND price  $< 100$
- Less effective for multirange: $50 < \text{price} < 100$  AND  $2 < \text{quant} < 20$